## **Содержание**

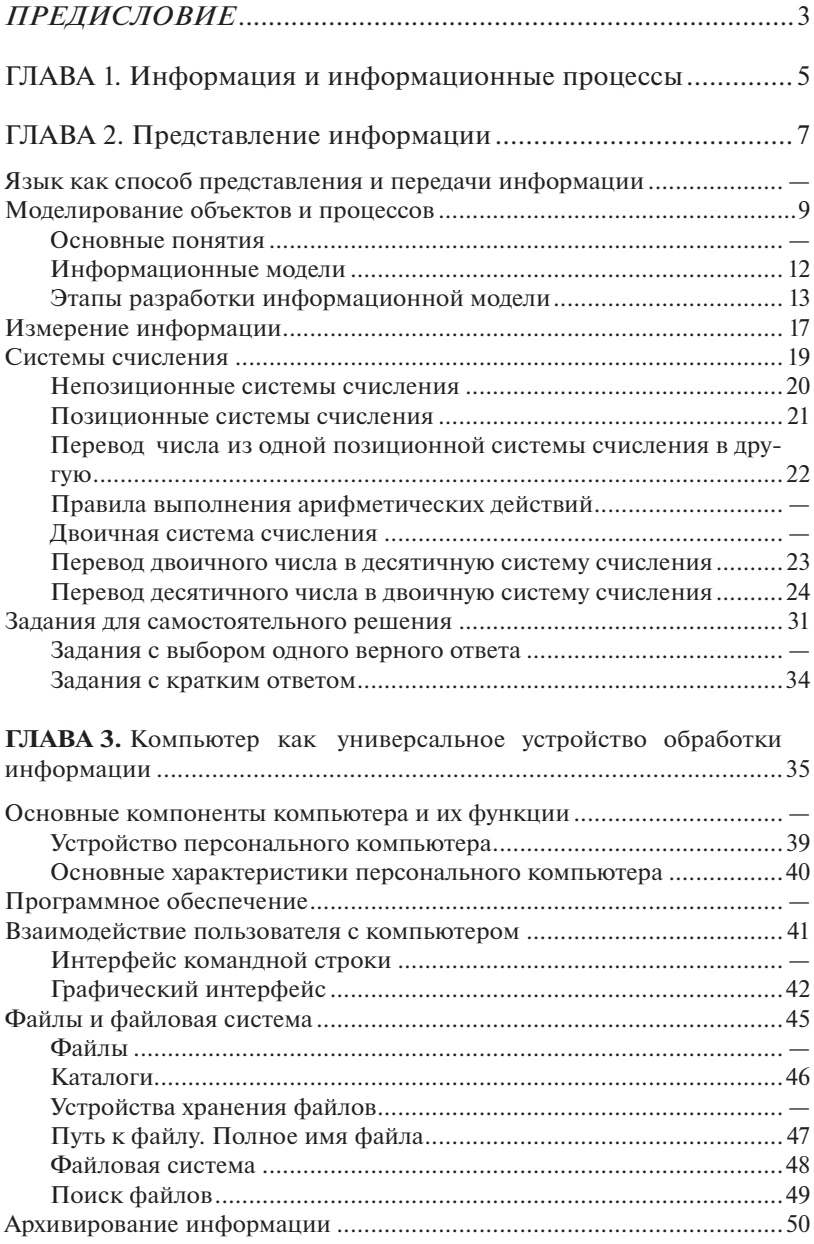

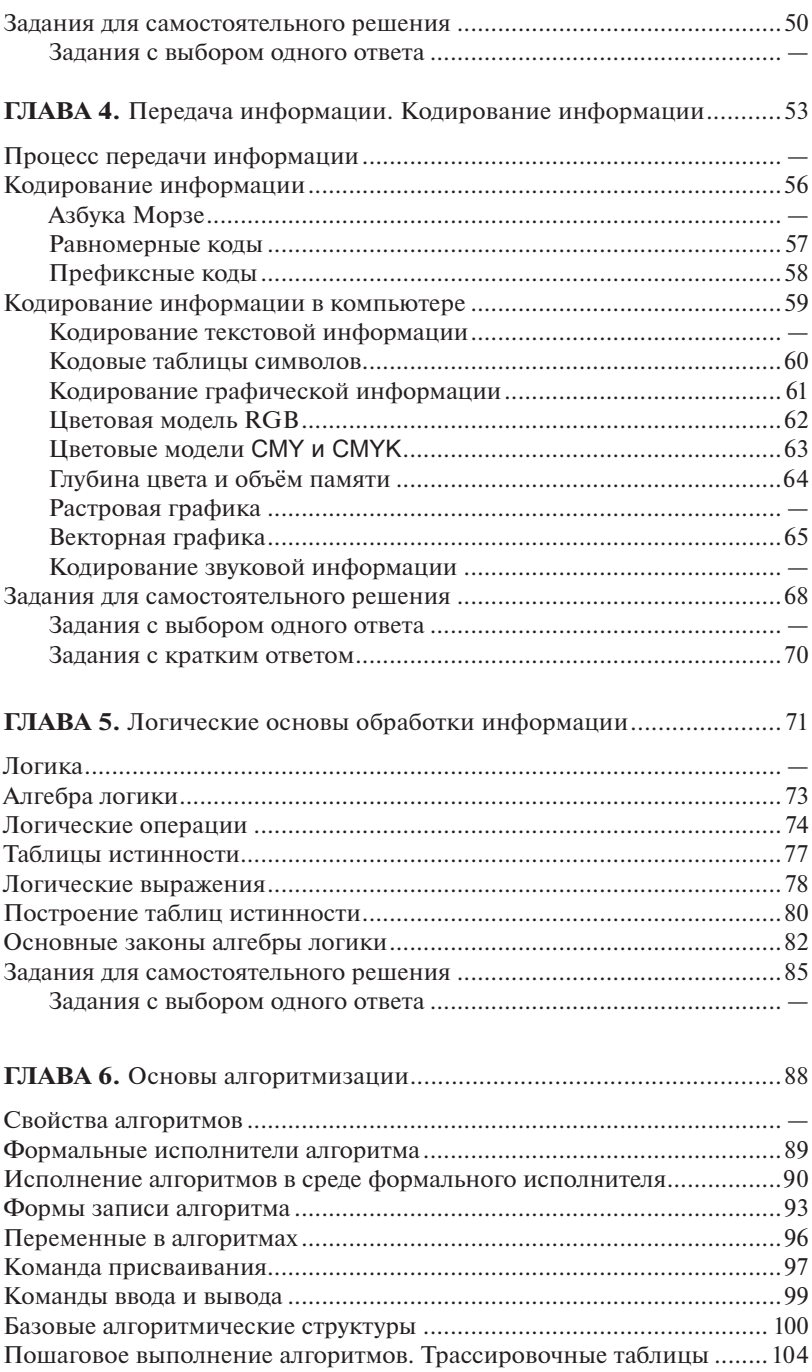

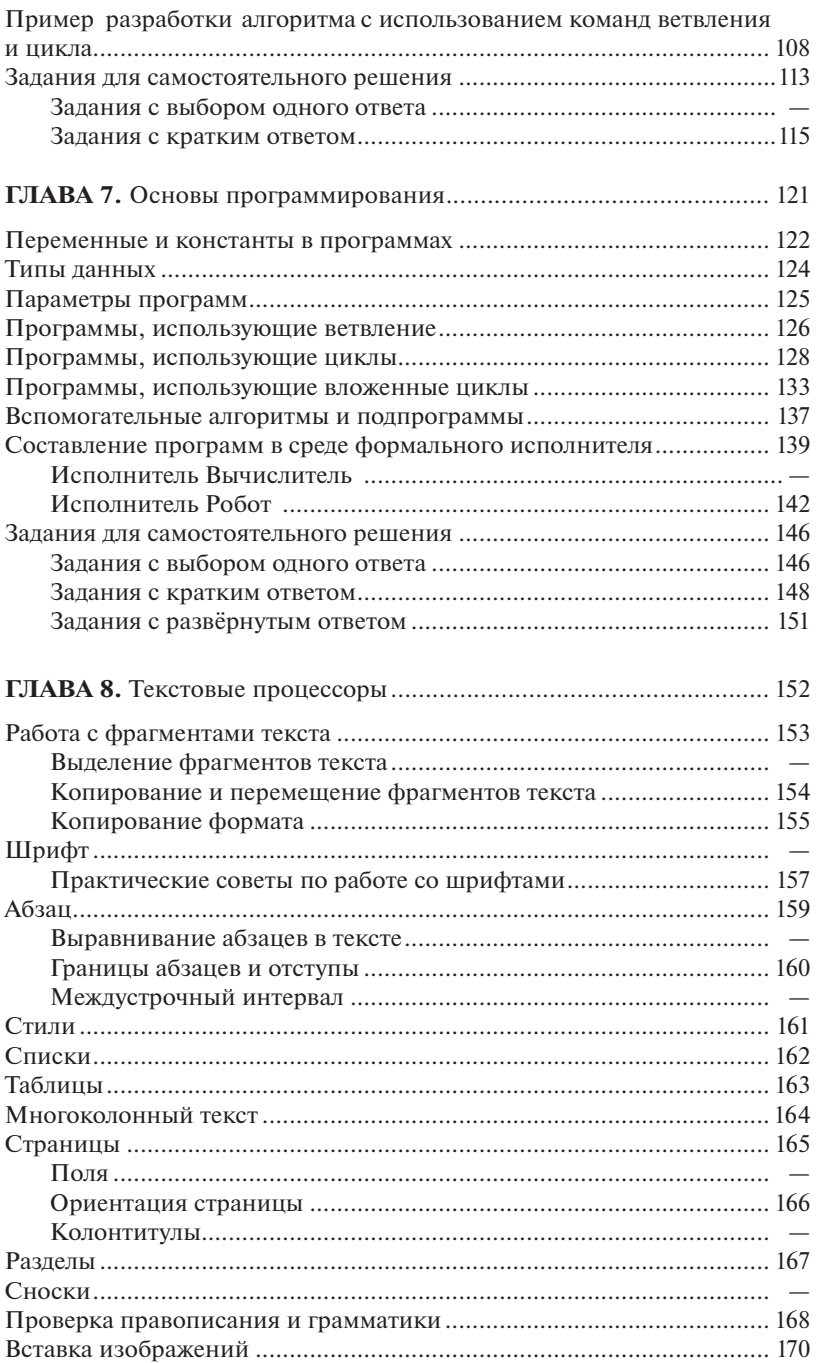

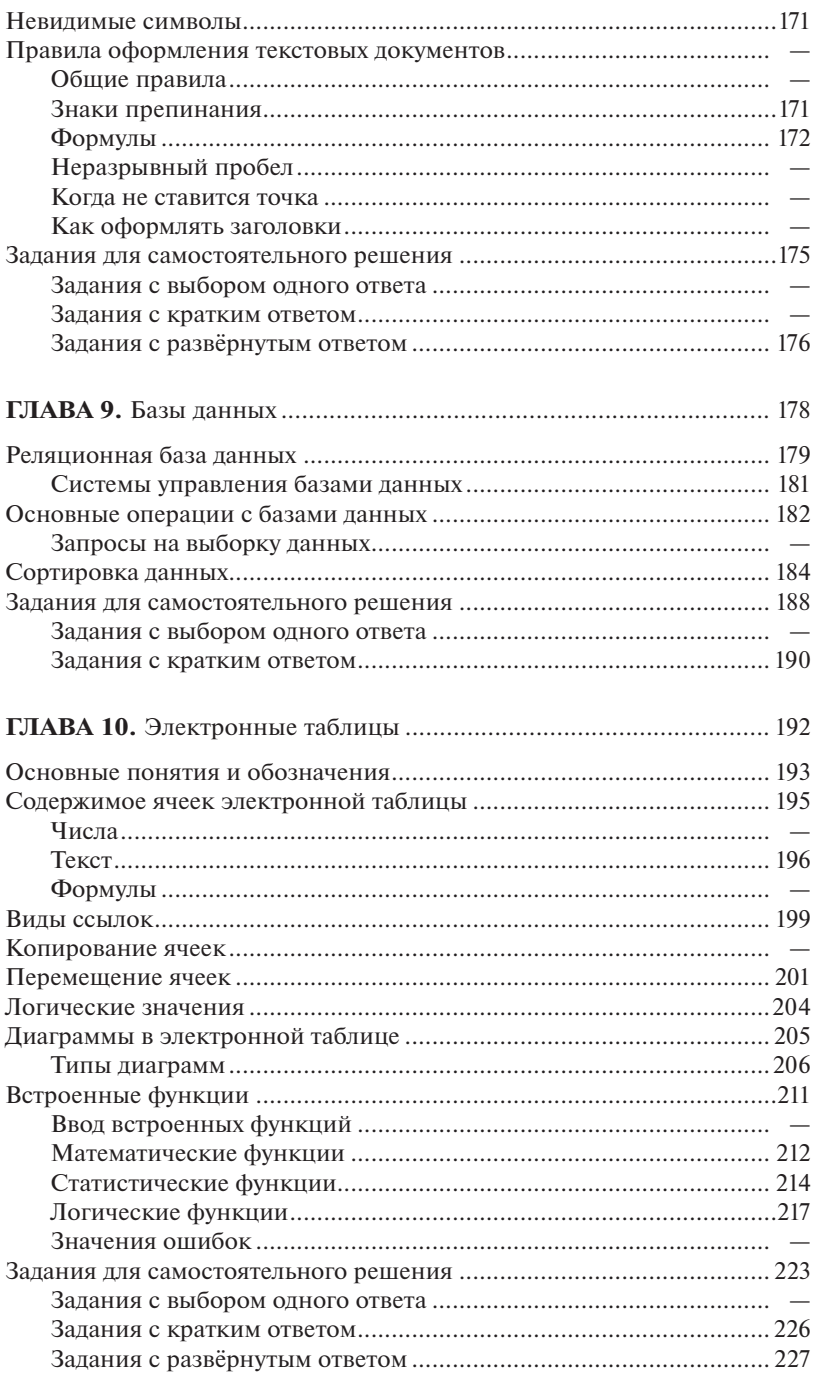

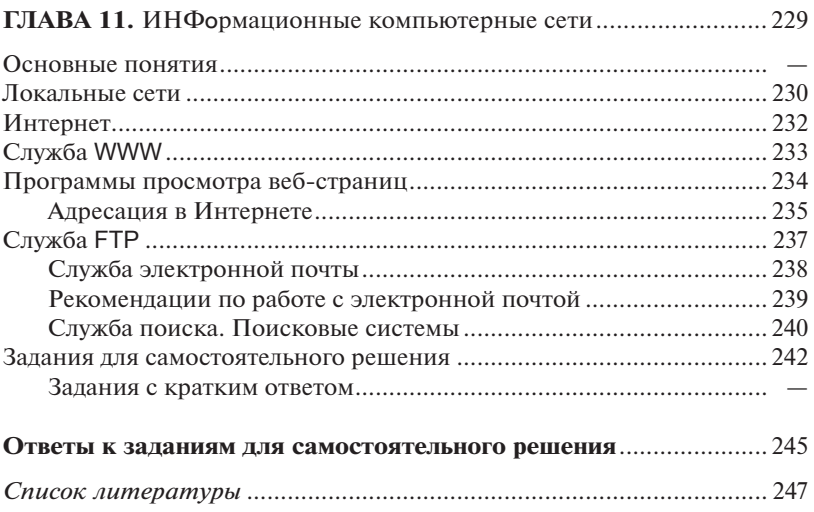